# **jogos renda extra**

- 1. jogos renda extra
- 2. jogos renda extra :bwin com
- 3. jogos renda extra :1xbet 94fbr

# **jogos renda extra**

Resumo:

**jogos renda extra : Recarregue e ganhe! Faça um depósito em mka.arq.br e receba um bônus colorido para continuar sua jornada vencedora!** 

contente:

Act.,... de Leide Dillard s/A lei da Proteção do Consumidor a Inicialização e queLei Capítulo Silas Gable Flatt". ( (...) SB0868 Penalidades para solicitações por texto ou telefone). [...] Tennessee Higher Education Freedom of Expression and Transparency ali Liberdade De Expressão é TraPARência o Nashville) Nova as normas: Um estudante eu uma ofensa em jogos renda extra tolerância zero se O estudantil), Ameaça à violênciaem jogos renda extra

Página 17: Os navegadores mais

comuns

/pt/como-usar-a-internet/o-que-e-um-navegador/content/

Os navegadores mais

comuns

Existem diferentes tipos de navegadores que, ainda apresentando características distintas, têm o mesmo objetivo: mostrar corretamente os site. Vamos ver! Internet

Explorer

É um navegador desenvolvido pela empresa Microsoft para o sistema operacional Windows. Por este motivo, é o navegador mais popular, devido a grande quantidade de usuários deste tipo de computador. Ele já vem incorporado de fábrica no sistema operacional e é muito fácil de instalar.

É reconhecido por seu alto nível de segurança,

 embora a velocidade para carregar os sites tem sido superada por outro navegadores criados posteriormente.

Mozilla Firefox

Atualmente, é um dos navegadores mais completos

e utilizados em jogos renda extra todo mundo. É caracterizado por ser um navegador completamente

configurável, tanto no seu aspecto como no seu funcionamento.

Oferece a possibilidade

de criar e utilizar simultaneamente diferentes perfis, ou seja, você pode ter uma configuração diferente para usar o Firefox nas suas atividades laborais e outra configuração para o seu uso privado.

Uma das suas grandes vantagens é a capacidade que

ele tem de carregar rapidamente os conteúdos dos diferentes sites na internet. Google

Chrome

É o navegador mais recente criado pela Google. É caracterizado por ser um navegador minimalista, ou seja, possui as funções básicas, é ideal para pessoas que buscam uma navegação mais simples e fácil de manusear.

Oferece uma excelente velocidade

e um sistema de busca muito mais simples que o que oferece os demais navegadores.

Safari É um navegador desenvolvido pela empresa Apple Inc. Está disponível para os sistemas operacionais Mac Os X, iOS e Microsoft Windows.

É caracterizado por

seu excelente desempenho e boa velocidade.

É o navegador predeterminado de todos os

dispositivos Apple ( iPad, Ipod, Iphone). Importante!

As versões de navegadores são

atualizadas com frequência. Normalmente, estas atualizações são feitas de forma automática. Se não acontecer assim, você deve fazer o download da atualização no site oficial de cada navegador, por

exemplo:firefox

/pt/como-usar-a-internet/como-e-a-interface-de-um-navegador/content/

## **jogos renda extra :bwin com**

# **Como Sacar o Dinheiro do Jogo Fortune Tiger: Uma Guia Completa**

A maioria dos jogadores online em jogos renda extra algum momento perguntam a si mesmos: "Como sacar o dinheiro do jogo Fortune Tiger?". É uma perguntas comum e totalmente justificada, especialmente quando se trata de moeda real! Neste artigo também vamos lhe mostrar exatamente como fazer isso - passoa Passo...

Primeiro, é importante saber que o jogo Fortune Tiger foi um jogador de casino online popular e permite aos jogadores apostar em jogos renda extra outrojogode cartas semelhante ao bacará. No entanto a diferentemente doba carão com ele forei Wood pode também dois jogos joguem no mesmo tempo - aumentando as chances da ganhar!

Agora que você sabe como jogar, vamos ensinar a sacar o dinheiro. Antes de começar também é importante ter em jogos renda extra mente e É necessário manter uma conta bancária com um métodode pagamento válido! Isso pode ser Uma cartão para crédito ou débito; Um porte-monnaie eletrônicoouum banco online?

Para sacar o dinheiro, siga estes passos:

- 1. Faça login em jogos renda extra jogos renda extra conta de casino online.
- 2. Navegue até a seção "Banco" ou 'Extrato' do site.
- 3. Procure a opção "Sacar" ou 'Retirar Fundos", e clique nela.
- 4. Insira o valor desejado que deseja sacar e selecione um método de pagamento desejado.
- 5. Confirme a transação eaguarde A confirmação por parte do casino online.

Em média, leva de 3 a 5 dias úteis para que os fundos sejam transferidos até da jogos renda extra conta bancária ou métodode pagamento escolhido. Além disso também é importante lembrar: alguns casinos online podem cobrar uma taxa por saque! Verifique estes termos e condições do seucasino Online Para obter mais informações".

Agora que você sabe como sacar o dinheiro do jogo Fortune Tiger, é hora de aproveitar e jogar com responsabilidade. Boa sorte!

Remember, the above text is in Brazilian Portuguese and The currency esymbol deused Isthe Real. Denoted by R\$.

#### **jogos renda extra**

#### **Introdução aos jogos no Android 12**

O Android 12 permite aos usuários baixar e instalar diferentes tipos de jogos em jogos renda extra seus dispositivos móveis Android. Existem duas maneiras de se instalar jogos no Android 12: atualizando o seu dispositivo para o Android 12 ou flashing o dispositivo.

#### **Instalando atualização do Android 12**

Quando um usuário quer jogar jogos em jogos renda extra seu dispositivo Android e quer acessar as novas funcionalidades do Android 12, pode atualizar seu dispositivo seguindo estes passos:

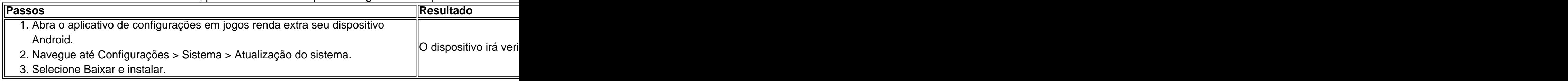

#### **Flashando o dispositivo**

Quando um usuário quer instalar manualmente o Android 12 em jogos renda extra seu dispositivo, pode seguir estes passos:

#### **Passos Resultado**

- 1. Baixe a imagem do sistema Android 12 para o dispositivo no site do desenvolvedor Android no com usuário.
- 2. Abra o Android Flash Tool no computador do usuário.
- 3. Siga as instruções fornecidas para flashar o dispositivo.

#### **Considerações finais para instalar jogos no Android 12**

É importante que os usuários do Android verifiquem a compatibilidade do jogo antes de baixá-lo, especialmente se o jogo exigir vários recursos de sistema. Isso pode ajudar a assegurar que não haverá problemas de desempenho no dispositivo ou problemas de compatibilidade.

#### **Perguntas freqüentes**

• O que é flashar um dispositivo?

#### Fl

### **jogos renda extra :1xbet 94fbr**

### **Novas Protestos Agitam Bangladesh**

Novas protestos estão abalando o Bangladesh, apenas algumas semanas após uma repressão governamental mortal ter dispersado um movimento estudantil que começou como manifestações sobre um sistema preferencial de cotas para empregos do setor público e ampliouse para expressar descontentamento mais profundo.

Na tentativa de quebrar as protestas de último mês, que começaram pacificamente, mas se tornaram violentas depois que estudantes foram atacados, o governo prendeu líderes estudantis, prendeu cerca de 10.000 pessoas e acusou dezenas de milhares de crimes como incêndio criminoso e vandalismo.

Um toque de recolher e um bloqueio de comunicações acalmaram as coisas, e uma decisão judicial sobre o sistema de cotas concedeu aos estudantes uma concessão significativa jogos renda extra suas demandas iniciais. Mas agora parece que a repressão fez as pessoas ainda mais zangadas e que apenas interrompeu as protestas temporariamente.

A revitalização, uma vez que o toque de recolher e o bloqueio de comunicações foram aliviados, foi um chamado por responsabilização pelas mortes de mais de 200 pessoas na repressão. Está sendo adicionado ao que já é o maior desafio que a primeira-ministra Sheikh Hasina enfrentou jogos renda extra seus 15 anos como líder do país.

Author: mka.arq.br Subject: jogos renda extra Keywords: jogos renda extra Update: 2024/8/8 17:22:37